# В.М. Буханов, Г.М. Николадзе, А.М. Салецкий, Д.Э. Харабадзе

# ЭЛЕКТРИЧЕСТВО И МАГНЕТИЗМ Лабораторный практикум

# Часть 1

# Электростатика и магнитостатика

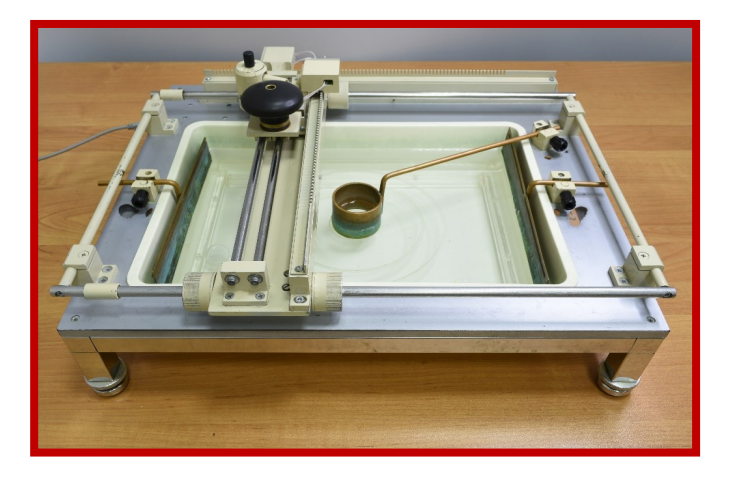

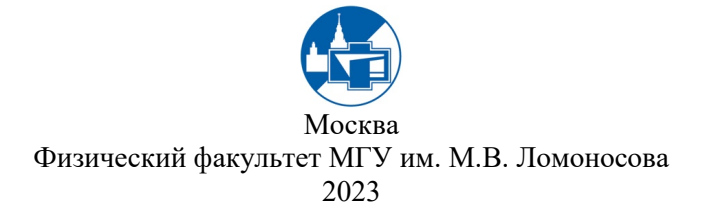

УДК 537 ББК 22.33

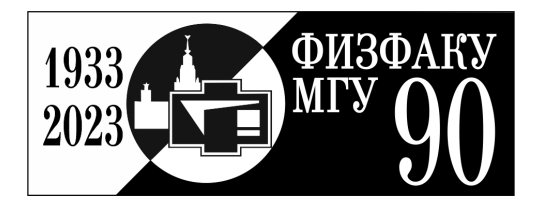

Коллектив авторов: Буханов В.М., Николадзе Г.М., Салецкий А.М., Харабадзе Д.Э.

ЭЛЕКТРИЧЕСТВО И МАГНЕТИЗМ. Лабораторный практикум. Часть 1. Электростатика и магнитостатика. Уч.-метод. пособие. – М.: Физический факультет МГУ им. М.В. Ломоносова, 2023. – 48 с. ISBN 978-5-8279-0265-2

Лабораторный практикум содержит описание лабораторных работ по дисциплине «Физика» и предназначен в помощь студентам, выполняющим лабораторные работы по разделу «Электричество и магнетизм». Представлены три лабораторных работы: «Исследование электростатического поля», «Измерение магнитного поля катушек Гельмгольца и соленоида» и «Определение механического момента сил, действующих на контур с током в магнитном поле». Каждая работа содержит краткое изложение теории изучаемых явлений, описание экспериментальной установки и методику проведения экспериментов и обработки их результатов. Для студентов физических специальностей университетов.

Рецензент: канд. физ.- мат наук, доцент. А.В. Быков

ISBN 978-5-8279-0265-2

© Физический факультет МГУ им. М.В. Ломоносова, 2023 г. © Коллектив авторов, 2023 г.

# СОДЕРЖАНИЕ

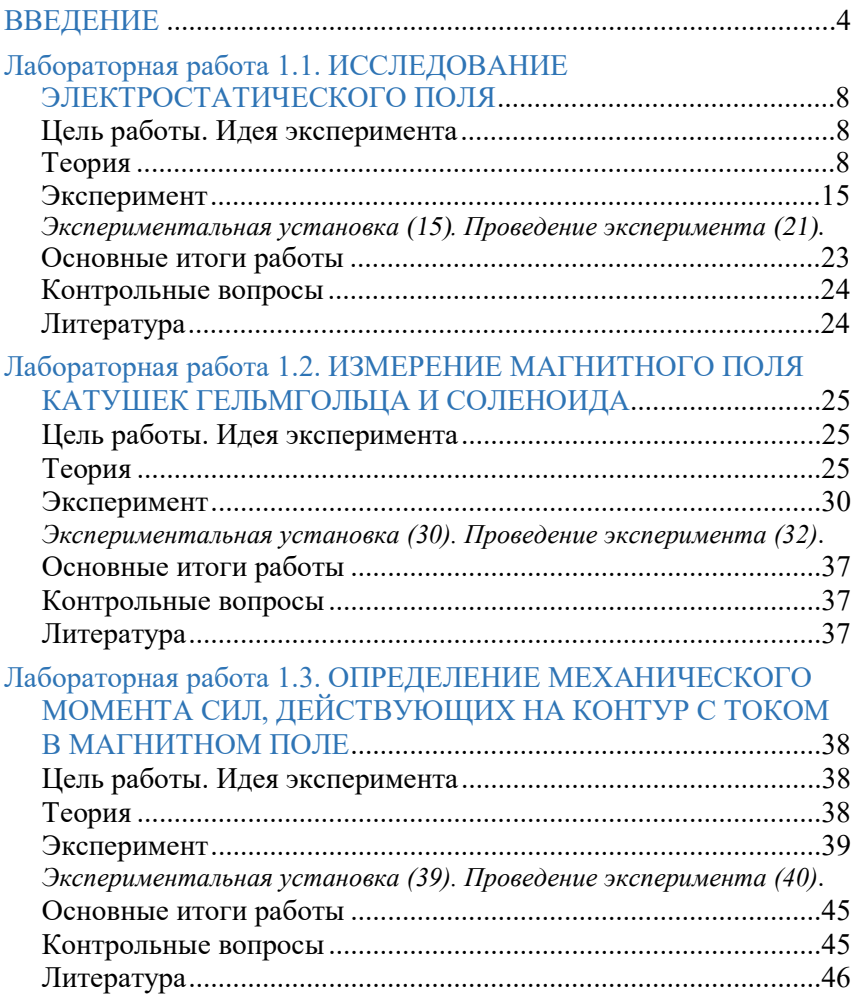

#### **BBB110H1110**

Электростатика и магнитостатика представляют собой частный случай классической электродинамики.

Электростатика - раздел учения об электричестве, в котором изучается взаимодействие неподвижных электрических зарядов. Это взаимодействие осуществляется посредством электростатического поля. Два неподвижных точечных заряда взаимодействуют с силой, которая описывается законом Кулона, согласно которому: Силы взаимодействия  $F_{12}$  и  $F_{21}$  двух неподвижных точечных зарядов q<sub>1</sub> и q<sub>2</sub> в вакууме направлены вдоль прямой. соединяющей эти заряды, пропорциональны их величинам (модулям) и обратно пропорицональны квадрату расстояния между ними:

$$
\mathbf{F}_{12} = k \frac{q_1 q_2}{r_{12}^2} \cdot \frac{\mathbf{r}_{12}}{r_{12}} = -\mathbf{F}_{21}.
$$

Коэффициент пропорциональности *k* в системе СИ равен

$$
k = \frac{1}{4\pi\varepsilon_0} = 9.10^9 \frac{\text{B} \cdot \text{m}}{\text{K} \cdot \text{n}},
$$

где  $\varepsilon_0 = \frac{10^7}{4\pi\sigma^2} = 0.885 \cdot 10^{-11} \frac{\text{Km}}{\text{B} \cdot \text{M}} \left( \frac{\Phi}{\text{M}} \right)$  – электрическая постоянная,  $c = 3.10^8$  M/c.

Напряженностью Е электрического поля называется векторная физическая величина, равная отношению силы  $F$ , действующей на неподвижный точечный заряд q в данной точке пространства (с радиусом-вектором г), к величине этого заряда:

$$
\mathbf{E}(\mathbf{r}) = \mathbf{F}(\mathbf{r})/q.
$$

Электростатическое поле – постоянное электрическое поле, напряженность в каждой точке которого не зависит от времени.

Принцип суперпозиции электрических полей: напряженность электрического поля Е, создаваемого совокупностью точечных зарядов в данной точке пространства, равна векторной сумме напряженностей электрических полей, создаваемых в этой же точке каждым зарядом в отдельности:

$$
\mathbf{E} = \Sigma \mathbf{E}_i.
$$

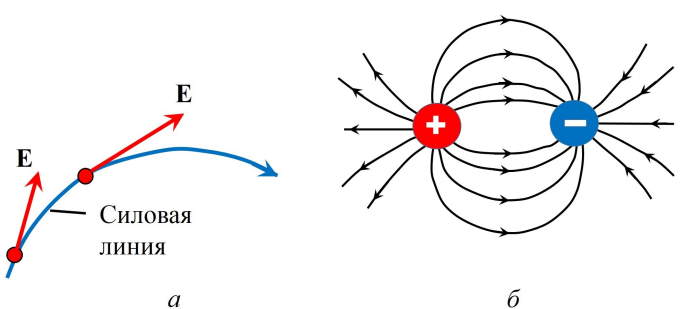

Рис. 1.1. Силовая линия напряженности электрического поля (а), картина силовых линий электрического поля двух зарядов разного знака (б).

Для наглядности электрическое поле изображают графически в виде набора силовых линий. Силовой линией, или линией вектора напряженности Е, называют линию, касательная к которой в каждой точке совпадает с направлением Е в этой точке (рис. 1.1. *a*). За положительное направление силовой линии, отмечаемое на чертеже стрелкой, условились считать направление самого вектора Е. Так как источником электростатического поля являются неподвижные электрические заряды, то силовые линии поля начинаются на положительных зарядах и заканчиваются на отрицательных (рис. 1.1 б), или уходят в бесконечность и не пересекаются.

#### Свойства силовых линий электростатического поля:

• через любую точку в электрическом поле (где  $E(r) \neq 0$ ) можно провести только одну силовую линию;

силовые линии не пересекаются;

 силовые линии электростатического поля начинаются на положительных зарядах (или в бесконечности) и заканчиваются на отрицательных зарядах (или в бесконечности).

Потенциал  $\varphi$  данной точки поля. Так как физический смысл имеет разность потенциалов  $\Delta \varphi$ , то потенциал  $\varphi(\mathbf{r})$  определяют как  $\varphi(A) + \Delta \varphi(\mathbf{r}, A)$ , где  $\varphi(A)$  – потенциал некоторой точки А. В связи с тем, что  $\varphi(\mathbf{r})$  определен с точностью до постоянного значения, то для локализованных источников поля  $\varphi(A) = 0$ , где точка  $A$  бесконечно удаленная. Процедура выбора значения  $\varphi(A)$ называется нормировкой потенциала.

Обе характеристики электростатического поля Е и  $\varphi$  связаны лруг с другом. Эта связь выражается соотношениями:

$$
\mathbf{E} = -\text{grad}\,\boldsymbol{\varphi} = -\left(\frac{\partial \boldsymbol{\varphi}}{\partial x}\mathbf{i} + \frac{\partial \boldsymbol{\varphi}}{\partial y}\mathbf{j} + \frac{\partial \boldsymbol{\varphi}}{\partial z}\mathbf{k}\right)
$$

 $\overline{u}$ 

$$
\varphi(\mathbf{r}) = \varphi(\mathbf{r}_0) - \int_{\mathbf{r}_0}^{\mathbf{r}} E(\mathbf{r}) d\mathbf{r'}
$$

Эквипотенциальной поверхностью называют поверхность, потенциалы всех точек которой одинаковы. При перемещении заряда вдоль такой поверхности электрическое поле работы не совершает, поскольку при таком перемещении действующая на заряд сила либо перпендикулярна направлению перемещения в каждой точке поверхности, либо равна нулю. В случае, когда напряженность электрического поля не равна нулю, направление вектора напряженности и направление силовых линий перпендикулярны эквипотенциальной поверхности.

Ортогональность силовых линий и поверхностей равного потенциала существенно облегчает как экспериментальное, так и теоретическое исследование электростатического поля. Если определено семейство одних линий (или поверхностей), то легко решается и задача нахождения другого, соответствующего найленному, семейства.

**Магнитостятика OTE** раздел классической электродинамики, в котором изучается частный случай электромагпостоянными нитного поля, создаваемого времени **BO**  $\mathbf{u}$ пространстве токами.

Характеристикой действия магнитного поля на движущиеся заряженные частицы и на оболдающие магнитным моментом тела является векторная величина – магнитная индукция В. Графически магнитное поле изображается при помощи линий магнитной индукции, которые всегда замкнуты. Этим они отличаются от электростатического линий напряженности поля. которые начинаются и заканчиваются на зарядах (или в бесконечности). Направление линий магнитной индукции определяется простым правилом, получившим название правила буравчика (или правого винта): при поступательном движении буравчика в направлении тока его рукоятка, вращающаяся по часовой стрелке, указывает направление силовых линий.

Основные уравнения магнитостатики:

Закон Био-Савара-Лапласа для линейных токов:  $\bullet$ 

$$
d\mathbf{B} = \frac{\mu_0}{4\pi} \frac{I[d, \mathbf{r}]}{r^3},\tag{1.1}
$$

где  $\mathbf{r}$  – радиус-вектор от линейного элемента тока  $Id\mathbf{l}$  до точки наблюдения.

 $\bullet$ Теорема о циркуляции вектора магнитной индукции в интегральной форме: циркуляция вектора индукции постоянного магнитного поля по любому замкнутому контуру L пропорциональна силе полного тока  $I$ :

$$
\oint_L \mathbf{B} \cdot d\mathbf{l} = \mu_0 I
$$

Сила Ампера, действующая  $\bullet$ на линейный элемент тока Idl:

$$
d\mathbf{F} = I[d\mathbf{1}, \mathbf{B}];\tag{1.2}
$$

на объемный элемент тока **j**dV:

$$
d\mathbf{F} = I[\mathbf{j}, \mathbf{B}]dV. \tag{1.3}
$$

• Сила Лоренца - сила, действующая на движущийся точечный заряд в электрическом и магнитном полях:

$$
\mathbf{F}_{\mathbf{L}} = q\mathbf{E} + q\big[\mathbf{v} \times \mathbf{B}\big].\tag{1.4}
$$

Первое слагаемое называется кулоновой, а второе амперовой составляющей силы Лоренца.

## Лабораторная работа 1.1

# ИССЛЕДОВАНИЕ ЭЛЕКТРОСТАТИЧЕСКОГО ПОЛЯ

# Цель работы

Экспериментальное исследование пространственной структуры электростатического поля в простейших случаях методом зонда в электролитической ванне.

### Идея эксперимента

При определенных условиях конфигурация электростатического поля в однородной среде (вакуум, диэлектрик), создаваемого электродами простой формы, аналогична конфигурации электрического поля стационарного тока в электролите между той же системой электродов. В работе методом зондов изучается распределение потенциала в таком поле, строится картина эквипотенциальных линий и линий напряженности.

# Теория

В настоящей работе экспериментально изучается распределение потенциала в ограниченном пространстве, для чего применяется так называемый метод зондов. Его суть заключается в следующем: в исследуемую точку поля вводится специальный дополнительный электрод — зонд, вносящий минимальное искажение исследуемого поля. При этом необходимо обеспечить такие условия, чтобы потенциал зонда оказался близок по значению к потенциалу той точки поля, в которую помещен зонд. Измеряя потенциал зонда, можно найти потенциал точки поля относительно потенциала другой точки поля, принятого за нулевой.

Сложности работы с зондами и объективные трудности электростатических измерений в газах привели к разработке особого метода изучения электростатических полей, который основан на искусственном воспроизведении их структуры в проводящих средах при протекании в них постоянного тока. Оказывается, что при некоторых условиях распределение потенциала в среде, по которой течет ток между установленными в ней электродами, может быть практически таким же, как распределение потенциала между теми же электродами, когда между ними имеется электростатическое поле в вакууме. Таким путем прямое изучение электростатического поля заменяется изучением его более удобной модели. Электростатическое поле всегда перпендикулярно поверхности электрода, поскольку все точки электрода имеют одинаковый потенциал. В проводящих средах такое условие будет выполняться, если удельная проводимость среды много меньше проводимости материалов электродов.

Для эксперимента по изучению электростатического поля используется заполненная водой электролитическая ванна 1

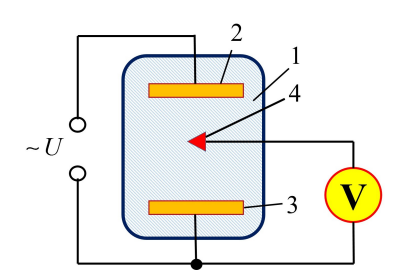

Рис. 1.2. Блок-схема установки для изучения электростатического поля.

(рис. 1.2), в которую помещают электроды 2 и 3. На электроды подается напряжение U. Раз-ность потенциалов измеряется с помощью вольтметра (на рис. 1.2 между электродом 3 и зондом 4). Потенциал электрода 3 принимается равным 0 В.

Доказательство структурной эквивалентности двух рассматриваемых полей проводится обычно с привлечением уравнения Пуассона, уравнения непре-

рывности и закона Ома. В качестве примера, рассмотрим плоский конденсатор с диэлектриком проницаемости ε (рис. 1.3, а) и плоский конденсатор со слабо проводящей средой с проводимостью λ (рис.1.3, б).

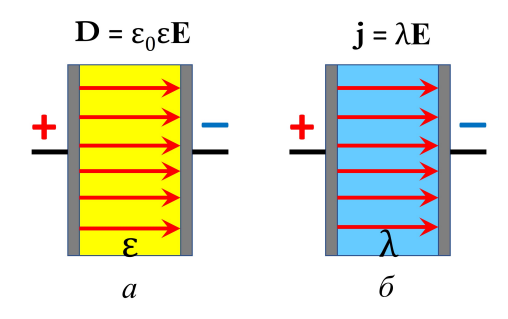

Рис. 1.3. Плоский конденсатор:  $a$  – внутри диэлектрик,  $\delta$  – внутри слабо проводящая среда.

В таблице 1.1 приведены обозначения и формулы соответствующих основных понятий и законов для каждого из двух случаев, что позволяет провести их сравнение.

#### Таблина 1.1

# Обозначение и формулы основных понятий и законов для электростатического поля тока в вакууме и поля стационарных токов

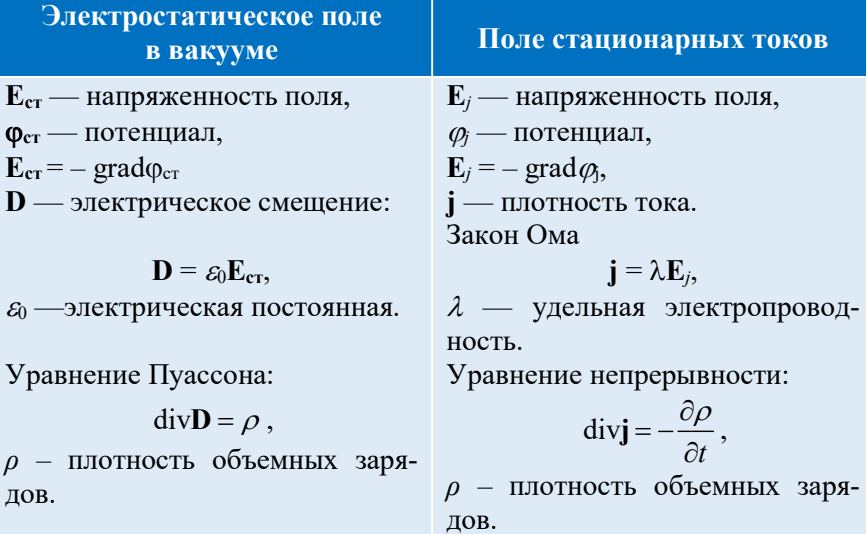

Переходя к Е и  $\varphi$ , получим следующие выражения:

$$
\varepsilon_0 \operatorname{div} \mathbf{E}_{\text{cr}} = \rho,
$$
\n
$$
\varepsilon_0 \operatorname{div}(-\operatorname{grad} \varphi_{\text{cr}}) = \rho,
$$
\n
$$
\nabla^2 \varphi_{\text{cr}} = -\frac{\rho}{\varepsilon_0}.
$$
\nThus, CCTATEPHU O51 eWHUV 2395.

При льсмныл заря ЛОВ

$$
\rho = 0,
$$

следовательно

$$
\operatorname{div} \mathbf{E}_{\mathbf{c}\mathbf{r}} = 0, \nabla^2 \varphi_{\rm cr} = 0.
$$

 $\lambda \operatorname{div} \mathbf{E}_{j} = -\frac{\partial \rho}{\partial t},$  $\lambda \text{div}(-\text{grad}\varphi) = -\frac{\partial \rho}{\partial t},$  $\nabla^2 \varphi_j = \frac{1}{\lambda} \frac{\partial \rho}{\partial t}.$ 

Для стационарного поля

$$
\frac{\partial \rho}{\partial t} = 0
$$

следовательно  $\text{div }\mathbf{E}_i=0,$  $\nabla^2 \varphi_i = 0.$ 

Как можно видеть, напряженность  $E_i$  и потенциал  $\varphi_i$  электрического поля  $\, {\bf B}$ проводящей среде удовлетворяет TeM же дифференциальным уравнениям, что и соответствующие характеристики Е<sub>ст</sub>, и  $\varphi_{cr}$  электростатического поля в вакууме в отсутствие объемных зарядов. Однако, решения дифференциальных уравнений зависят еще и от граничных (начальных) условий. условия обеспечиваются Необхолимые граничные <u>обычно</u> геометрией электродов и большой, по сравнению с электролитом, проводимостью материала электродов. В этом случае уравнения имеют совпадающие решения, а значит, оба поля геометрически эквивалентны

Указанная замена изучения поля неподвижных зарядов изучением поля стационарного тока дает большие экспериментальные преимущества. Во-первых, вводя в проводящую среду в качестве зондов простые металлические электроды, автоматически получаем выравнивание потенциалов зонла и той точки поля, в которую введен зонд. Во-вторых, зонды в этом случае могут быть соединены с токоизмерительными приборами, а не с электростатической аппаратурой, которая всегда гораздо сложнее и менее надежна в работе, чем токовые приборы.

Кроме того, следует иметь в виду, что электрическая цепь зонда должна обладать большим сопротивлением по сравнению с сопротивлением проводящих слоев вещества между точкой, в которую помешен зонд, и ближайшим электродом. В противном случае зонд будет вносить большие искажения в распределение потенниалов.

В тех случаях, когда весь объем поля заполнен однородным диэлектриком, структура такая же, как и в вакууме. Если же объем изучаемого поля заполнен неоднородным диэлектриком, то такому полю должно быть приведено в соответствие поле стационарного тока в среде с неоднородной проводимостью.

Ограничимся рассмотрением случая неоднородности в виде бесконечной плоской границы  $AA$ двух различных  $\overline{a}$ электрическим свойствам сред (рис. 1.3). Это — либо две среды с разными диэлектрическими проницаемостями:  $\varepsilon_1$  и  $\varepsilon_2$ , либо две среды с разными удельными проводимостями:  $\lambda_1$  и  $\lambda_2$ .

На границе двух сред изменяются величины и направления векторов напряженности  $E_1$  и  $E_2$  электрического поля. Для установления закона преломления силовых линий электростатического поля необходимо определить отношение тангенсов углов  $\beta_1$  и  $\beta_2$ , образованных векторами  $E_1$  и  $E_2$  с нормалью **n** к поверхности раздела АА сред. т.е.  $\text{tg}\beta_1/\text{tg}\beta_2$ .

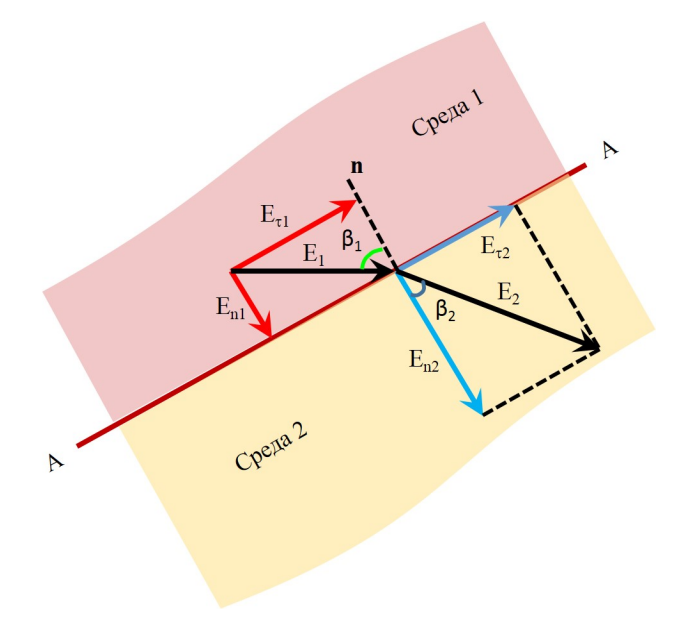

Рис. 1.4. Преломление линий напряженностей электростатического поля на границе двух сред.

Как видно из рис. 1.4,

$$
tg\beta_1 = \frac{E_{r1}}{E_{n1}}, \quad tg\beta_2 = \frac{E_{r2}}{E_{n2}},
$$

где  $E_{\tau i}$ ,  $E_{\tau i}$  – тангенциальные и нормальные компонента вектора  $E(i=1, 2)$ .

В силу потенциальности электрического поля (как электростатического, так и поля стационарного тока) на границе

$$
E_{\tau 1} = E_{\tau 2},\tag{1.4}
$$

поэтому закон преломления силовых линий определяют лишь нормальные составляющие вектора напряженности:

$$
\frac{\text{tg}\beta_1}{\text{tg}\beta_2} = \frac{E_{n2}}{E_{n1}}\,. \tag{1.5}
$$

Изменение нормальных составляющих вектора Е на плоской границе двух диэлектрических  $(\varepsilon_1, \varepsilon_2)$  и двух проводящих  $(\lambda_1, \lambda_2)$ сред сопоставляется в табл. 1.2.

tg $\beta_2$   $\varepsilon_2$ 

#### Таблина 1.2

## Изменение нормальных составляющих вектора Е для диэлектрических и проводящих сред

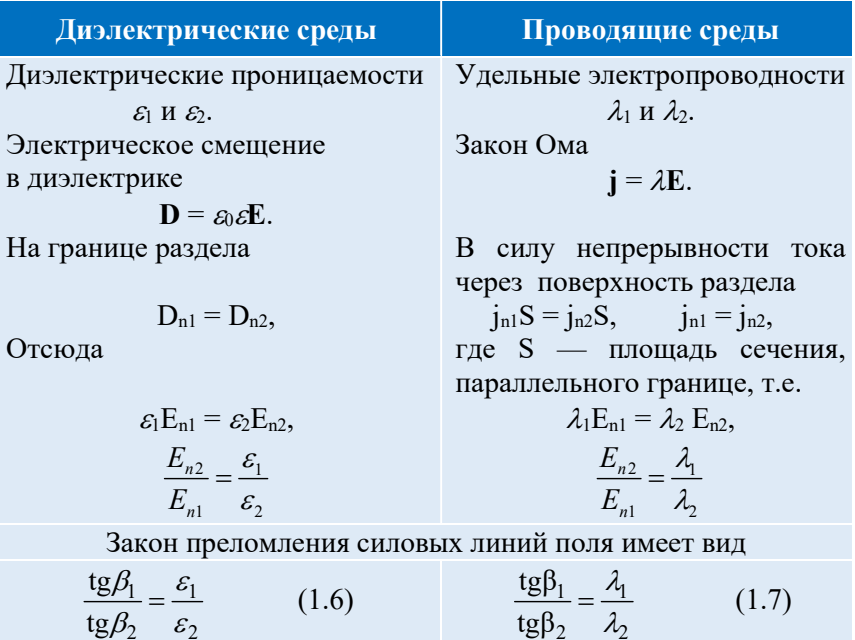

В соответствии с формулами (1.6) и (1.7) закон преломления силовых линий электрического поле на границе как двух диэлектриков, так и двух проводящих сред имеет один вид.

tg $\beta_2$   $\lambda_2$ 

К сожалению, в электролитической ванне невозможно создать устойчивой границы между средами с разными проводимостями. Поэтому для моделирования преломления силовых линий электрического поля на границе двух диэлектриков используется электролитическая ванна с «рельефным» дном и разной глубиной слоя электролита h. Один из таких случаев изображен на рис. 1.5. На дне ванны помещают пластину из диэлектрика, имеющую форму прямоугольной трапеции (рис. 1.5, а). Из рисунка можно понять, что, меняя глубину слоя электролита h, можно изменить поперечное сечение S трубок тока (элементарного канала, через который протекает жидкость). При неизменной ширине ванны S пропорционально h. На границе электролит-диэлектрик происходит изменение проводимости электролита и выполняется закон преломления силовых линий (1.5).

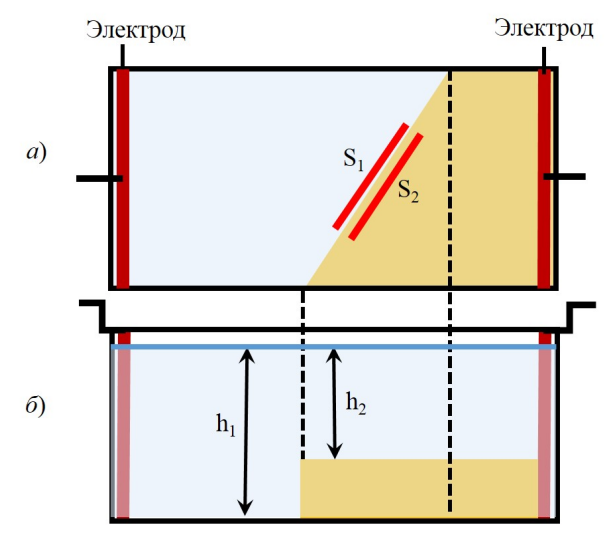

Рис. 1.5. Ванна переменной глубины с расположенной наклонно к электродам границей уступа дна: а) вид сверху; б) вид сбоку.

Так как ток в ванне  $I =$  const, то

$$
j_{n1}S_1 = j_{n2}S_2, \t\t(1.8)
$$

где  $S_1$  и  $S_2$  — площадки, ориентированные вдоль «косой» границы раздела областей с глубинами  $h_1$  и  $h_2$ , соответственно; при этом  $S_1 \sim$  $h_1, S_2 \sim h_2.$ 

Поскольку среда по обе стороны от «границы» одна и та же, т.е.  $\lambda$  = const, плотность тока *j* зависит от толщины слоя электролита (глубины h). Из закона Ома

$$
j_{n1} = \lambda E_{n1}, \quad j_{n2} = \lambda E_{n2}
$$

с учетом (1.8) и пропорциональности между S и h, искомое отношение значений напряженности поля имеет следующий вид:

$$
\frac{E_{n2}}{E_{n1}} = \frac{j_{n2}}{j_{n1}} = \frac{S_1}{S_2} = \frac{h_1}{h_2}.
$$

Отсюда, закон преломления силовых линий будет иметь вид:

$$
\frac{\text{tg}\beta_1}{\text{tg}\beta_2} = \frac{h_1}{h_2} \,. \tag{1.9}
$$

С учетом  $(1.5)$  и  $(1.6)$  получаем

$$
\frac{\text{tg}\beta_1}{\text{tg}\beta_2} = \frac{\varepsilon_1}{\varepsilon_2} = \frac{\lambda_1}{\lambda_2} = \frac{h_1}{h_2} \,. \tag{1.10}
$$

Из (1.10) следует, что моделирование преломления силовых линий электрического поля на границе двух диэлектриков возможно путем изменения глубины слоя электролита в электролитической ванной.

# Эксперимент

#### Экспериментальная установка

Внешний вид экспериментальной установки показан на рис. 1.6.

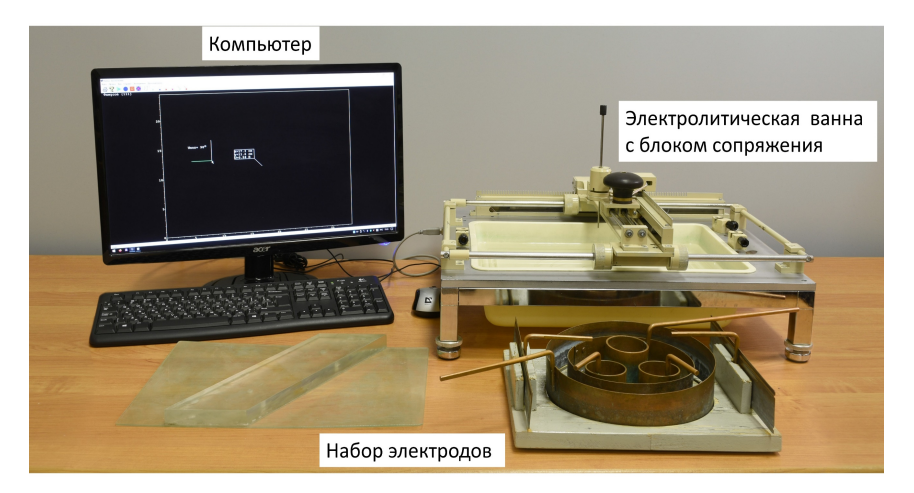

Рис. 1.6. Вид экспериментальной установки.

В ванну, изготовленную из материала с хорошими электроизолирующими свойствами, помещают металлические электроды (2) (рис. 1.7). Электроды подключаются к источнику напряжения с помощью клемм (3). Ванна заполняется дистиллированной водой, проводимость которой мала по сравнению с проводимостью металла. Электроды устанавливаются на дно ванны.

Зонд (4), используемый для измерения потенциалов, перемещается в двух направлениях – вдоль и поперек ванны – с помощью планки 6 (по х) и движка 5 (по y) (см. рис. 1.7). Перемещение зонда по двум направлениям осуществляется с помощью ручки (7). Кроме того, зонд (4) можно перемещать в вертикальном направлении.

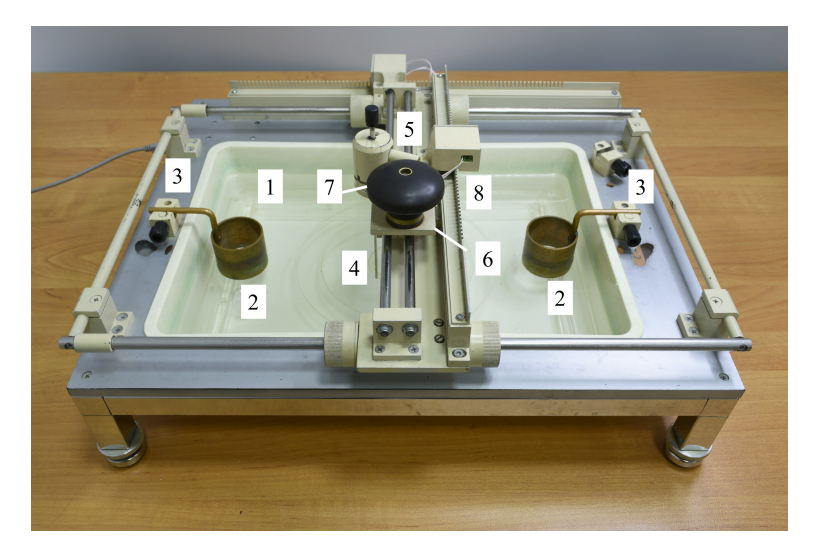

Рис. 1.7. Схема экспериментального модуля: 1 - ванна. 2 - электролы. 3 - клеммы для подключения электродов, 4 - зонд, 5 - держатель перемещающий зонд 4 по у, 6 - планка, перемещающая зонд 4 по х, 7 - ручка для перемещения зонда в двух направлениях, 8 - планка с прорезями.

Электроды в ванне и зонд подключены к определенным выводам компьютера (рис. 1.8). Между электродами поддерживается напряжение  $U_0 = 5 B$ ; потенциал точки поля, в которую помещен зонд, относительно электрода, потенциал которого принят равным 0, измеряется при помощи аналогово-цифрового преобразователя АЦП, данные с которого передаются с помощью блока сопряжения БС в компьютер. Координаты зонда определяются при помощи двух датчиков положения, основанных на оптронных парах Оп1 и Оп2 и «гребенок» Гр1 и Гр2. Перемещая зонд так (последовательными шагами по координатам х и у), чтобы его потенциал не изменялся, можно отыскать эквипотенциальную поверхность, точнее - ее сечение горизонтальной плоскостью, в которой перемещается кончик зонда. Поместив зонд в точку поля с другим потенциалом, можно таким же способом отыскать другую эквипотенциальную поверхность и далее исследовать всю область поля.

При практическом выполнении лабораторной работы отыскание зондом эквипотенциальных поверхностей не должно произволиться бессистемно.

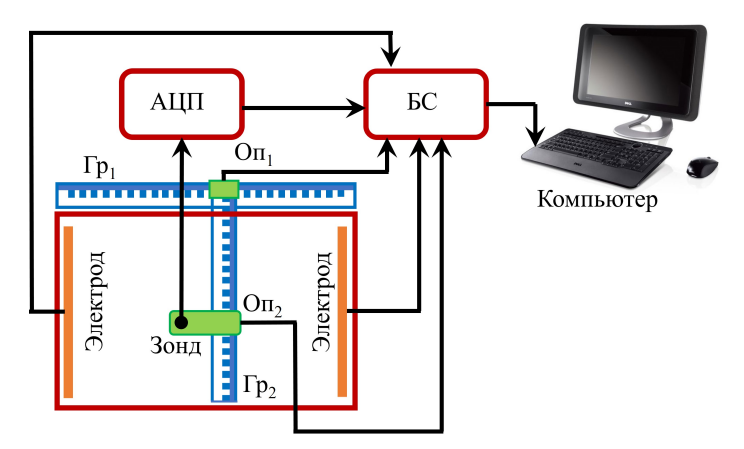

Рис. 1.8. Блок-схема экспериментальной установки: АЦП- аналогоцифровой преобразователь, БС-блок сопряжения с компьютером, Гр<sub>1,2</sub>— гребенки для определения координат, Оп1,2–оптронные пары для определения координат.

Необходимо иметь в виду два обстоятельства.

1) Вблизи стенок ванны картина поля отличается от поля в безграничной среде. Поэтому вблизи стенок ванны не осуществлять зондирование.

2) В местах контакта металлического электрода с электролитом наблюдается «контактный скачок потенциала». Поэтому, хотя разность потенциалов между электродами равна 5 В, измерения необходимо проводить в области  $\Delta U = (0.5 \div 4.5)$  В.

Как уже отмечалось, регистрация потенциала электростатического поля и последующее дополнение картины поля линиями равного потенциала производятся с помощью компьютера.

#### Работа с компьютером

Программа, Используемая в данной лабораторной работе программа запускается двукратным нажатием на левую клавишу «мыши» при наведении курсора к «иконке» с названием «Ванна». При этом на экране монитора появляется прямоугольник и указатель положения зонда (окошко с косой черточкой) (рис. 1.9).

Система определения координат зонда является относительной и передает лишь прирост каждой координаты. Таким образом, чтобы координата соответствовала реальному положению зонда в ванне, необходимо указать точки с минимальными и максимальными координатами. Для этого передвигая планку 5, нужно переместить зонд по горизонтальному направлению вдоль всей ванны, а затем движком зонда 4 – вдоль планки по вертикальному направлению. При этом на экране формируется прямоугольник, размеры которого отражают пропорции доступной для измерения области ванны. Нижняя и левая вертикальная стороны прямоугольника обозначены как оси координат X и Y. Положение зонда в ванне представлено концом отрезка и окошком, связанным с этим отрезком; в окошке фиксируются координаты зонда и значение потенциала в этой точке (см. рис. 1.9).

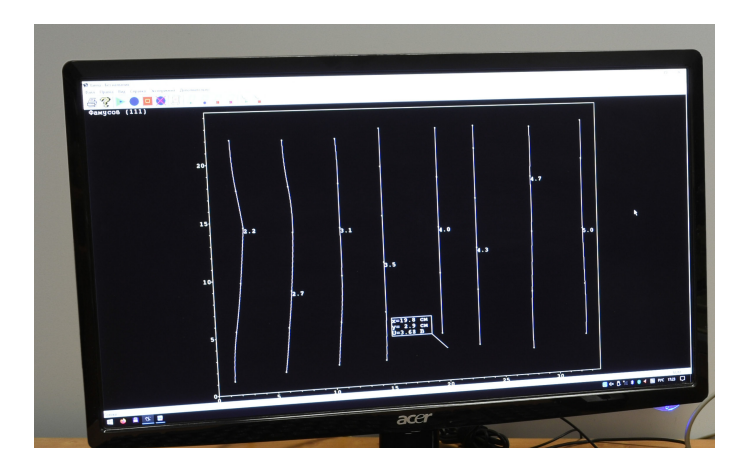

Рис. 1.9. Указатель положения зонда на экране компьютера.

Чтобы «нажать» на «кнопку», необходимо навести курсор «мыши» на изображение соответствующей кнопки на панели инструментов (рис. 1.10) и однократно нажать левую клавишу «мыши». (В дальнейшем такую последовательность действий мы будем называть «нажатием на кнопку».)

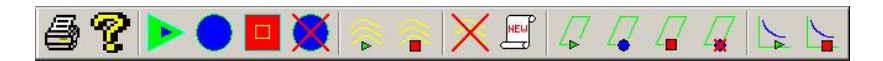

Рис. 1.10. Панель инструментов для управления экспериментальной установкой.

#### Проведение эквипотенциальной линии

Выбрать значение потенциала  $U_n$  (например 0,5 В). Плавно передвигая зонд по горизонтали, следить за изменением U. При достижении намеченного значения  $U_n$  прекратить движение (это будет первая точка для построения эквипотенциальной линии). Эквипотенциальную линию следует рисовать следующим образом. Точки с одинаковым значением  $U_n$  устанавливать не произвольно, а последовательно ведя зонд небольшими «шажками» сверху вниз или снизу вверх. Введя зонд в нужное положение нажать кнопку **• (команда «начать эквипотенциальную линию»). При этом ука**затель положения зонда в ванне будет обведен красной линией. Это знак того, что система готова к фиксированию на экране эквипотенциальной линии. Далее нажать кнопку (команда «ставить точку»). На экране появляется и остается при дальнейшем передвижении зонда точка. Установив следующее положение

зонда на эквипотенциальной линии, вновь нажать кнопку и поставить следующую точку. Эти действия повторить для нескольких точек эквипотенциальной линии. Стараться фиксировать точки с одним и тем же значением  $U_n$  через промежутки ~(2–3) см вдоль ожидаемой эквипотенциальной линии. Если точка поставлена неправильно, можно отменить последнюю точку при помощи нажатия на кнопку (команда «отменить

последнюю точку»).

Поставив последнюю точку эквипотенциальной линии и не сдвигая зонда, нажать на кнопку (команда «закончить эквипотенциальную линию»). На экране появляется линия, проходящая через поставленные точки, а около нее – значение потенциала, соответствующего этой линии. Учитывая указанные выше особенности установки, начинать и заканчивать построение эквипотенциальной линии необходимо в пределах от 2 до 23 см вдоль оси Y. Значения потенциалов выбирать в интервале от 0,5 до 4,5 В через 0,5 В, т.е. строить 9 эквипотенциальных линий для каждого варианта изучаемого поля.

## Построение силовых линий электростатического поля

Получив на экране монитора картину эквипотенциальных линий, переходят к следующему этапу.

Программа проведения силовых линий практически полностью автоматизирована. Тем не менее, при желании можно нарисовать их от руки на картине поля, полученной при распечатывании на принтере.

Для входа в режим рисования силовых линий необходимо нажать кнопку (команда «рисование силовых линий»). После этого курсор перемещают в любое место поля (между эквипотенциальными линиями) и вместе с ним на экране появляется силовая линия, перемещающаяся вместе с курсором. Остановив курсор и нажав левую клавишу «мыши», получаем фиксацию конкретной силовой линии на экране монитора. Закончив построение, нажать кнопку для завершения данного этапа работы.

#### Печать

Полученную на экране монитора картину в виде системы эквипотенциальных линий и линий напряженности можно распечатать, активируя кнопку **(3)** (команда «печать»).

После этого можно переходить к новому упражнению, нажав кнопку **(команда «начать новое упражнение»)**. При этом данные предыдущего упражнения стираются.

#### Удаление линий

В процессе работы полученную эквипотенциальнаую (или силовую) линию можно удалить. Для перехода в режим удаления необходимо нажать на кнопку (команда «Удалить линию»). Затем подвести курсор «мыши» к линии, которую необходимо удалить и нажать на левую клавишу «мыши». Линия будет удалена. Для выхода из режима удаления линий повторно нажать на кнопку .

# Измерение углов

При изучении изменения электростатического поля на границе двух диэлектриков (закона преломления силовых линий) требуется измерять углы между векторами напряженности  $E_i$  и нормалью к границе сред. Это можно сделать следующим образом. Когда курсор на экране монитора находится в пространстве ванны, с его «острием» связаны два прямолинейных отрезка, образующие угол. Один из отрезков, окрашенный в зеленый цвет, при вращении колеса «мышки» может вращаться вокруг «острия» курсора. При этом меняется угол при курсоре. Значение угла фиксируется на экране. Если для измерения нужного угла необходимо поворачивать другой отрезок, то нажатием на колесо «мышки» можно активировать этот отрезок, и тогда при вращении колеса уже этот отрезок будет вращаться. Значения углов следует записать в тетрадь и использовать в дальнейших расчетах.

#### Построение графиков

Чтобы отобразить изменение потенциала вдоль координаты X, используется режим «Построение графика». Вход в этот режим осуществляется нажатием кнопки . Затем провести шупом вдоль длинной стороны ванны, не двигая его вдоль короткой стороны ванны. При этом компьютер запомнит значения измеренных<br>потенциалов и построит график  $U(x)$ . Этот график можно график  $U(x)$ . Этот график можно распечатать (см. раздел «Печать»). Выход из режима «График», осуществляется нажатием кнопки .

#### Рисование объекта

Для некоторых упражнений необходимо иметь на экране изображение контура объекта (например, вставки, меняющей рельеф дна и глубину слоя жидкости). Для этого имеется режим «отображение объектов», который включается нажатием на кнопку  $\sqrt{\phantom{a}}$ . В этом режиме необходимо подвести щуп к одному из углов объекта и нажать кнопку  $\Box$ . В результате на экране появится точка объекта. Это действие повторить для всех углов объекта. Если точка была поставлена неправильно, можно отменить последнюю поставленную точку нажатием кнопки . Чтобы запомнить объект и выйти из режима рисования объекта, нажать кнопку .

Если объект состоит из нескольких несвязанных частей, следует соединить какие-либо точки этих частей так, чтобы объект рисовался «одной линией».

## Проведение эксперимента

# Упражнение 1. Изучение поля плоских электродов

### Измерения

1. Войдите в режим измерений компьютерной программы.

2. Установить в ванне два плоских электрода.

3. Описанным выше методом, исследуйте зондом и зарисуйте на экране монитора эквипотенциальные линии между электродами с шагом  $\Delta U = 0.5$  В, начиная с линии  $U = 0.5$  В.

# Обработка результатов

1. По полученным эквипотенциальным линиям постройте картину силовых линий поля.

2. Постройте график зависимости  $U(x)$ .

3. Постройте (исходя из теоретических представлений) график зависимости  $E(x)$ .

# Упражнение 2. Поле плоских электродов при наличии между ними металлического цилиндра

#### Измерения

1. Не отключая плоские электроды, поместите в середину ванны металлический цилиндр среднего диаметра.

2. Исследуйте поле в новых условиях. Дистанцию между эквипотенциальными линиями, как в упр. 1 (впрочем, и во всех последующих упражнениях), оставить равной 0,5 В. Особенно подробно обследуйте зондом участки сильных неоднородностей поля, где эквипотенциальные поверхности, построенные через равные интервалы напряжения, располагаются особенно густо.

3. Получите картину эквипотенциальных линий.

# Обработка результатов

1. Постройте картину силовых линий.

2. Объясните, чем обусловлено изменение структуры электрического поля в упр. 2 в сравнении со структурой поля в упр. 1.

# Упражнение 3. Поле на границе двух диэлектриков Измерения

1. Оставив систему плоских электродов, поместите на дно ванны вставную пластину из оргстекла (как показано на рис. 1.5). В этой ситуации имеются две параллельные границы раздела, каждая из которых соответствует границе, изображенной на рис. 1.5.

2. С помощью линейки измерьте толщину слоя электролита над пластиной  $(h_2)$  и вне ее  $(h_1)$ , результаты запишите в тетрадь. Глубина погружения зонда должна соответствовать толщине слоя электролита над вставкой и не должна меняться в течение всего опыта.

3. Получите картину эквипотенциальных линий.

# Обработка результатов

1. Постройте картину силовых линий электрического поля.

2. Измерьте углы между направлениями векторов напряженности электрического поля с двух сторон от границы и нормалью к этой границе. Область вблизи самой границы не рассматривать ввиду возможных «краевых искажений».

3. Проверьте, с какой степенью точности выполняется закон преломления силовых линий (формула (1.9)).

## Упражнение 4. Поле цилиндрических электродов Измерения

1. Удалите вставную пластину из ванны, замените плоские электроды цилиндрическими.

2. Исследуйте поле цилиндрических электродов. Зафиксируйте картину эквипотенциальных линий.

#### Обработка результатов

Постройте картину силовых линий поля цилиндрических электродов.

# Упражнение 5. Поле коаксиальных электродов Измерения

1. Поместите в ванну два коаксиально расположенных цилиндрических электрода самого большого и самого маленького диаметров (цилиндрический конденсатор).

2. Подключите их к клеммам на станине ванны. Исследовать поле в пространстве между ними.

3. Получите картину эквипотенциальных линий.

4. Определите координаты центра соосно расположенных цилиндров.

#### Обработка результатов

1. Постройте картину силовых линий поля в цилиндрическом конденсаторе.

2. Постройте график экспериментальной зависимости  $U(r)$  в пределах изменения координаты X от точки  $r = 0$  до  $X_{max}$ .

3. Постройте теоретический график зависимости U(r) для цилиндрического конденсатора в тех же координатах.

4. Сравните теоретический график с полученным экспериментально.

5. Постройте теоретический график зависимости  $E(r)$  для цилиндрического конденсатора.

### Основные итоги работы

В результате выполнения работы должны быть получены картины эквипотенциальных поверхностей и силовых линий электростатического поля в случае плоских электродов; поля плоских электродов с помещенным в него металлическим цилиндром; поля двух цилиндрических электродов; поля коаксиального конденсатора. Необходимо проверить соответствие (или отсутствие такового) экспериментальных данных и теории. Должна быть произведена экспериментальная проверка закона преломления силовых линий электростатического поля на границе двух диэлектриков.

# Контрольные вопросы

- 1. Какими физическими величинами описывают электростатическое поле? Какая существует связь между ними в общем случае и в случае однородного поля? Какой из этих параметров предпочтительнее измерять экспериментально и рассчитывать теоретически и почему?
- 2. В каких единицах измеряют напряженность и потенциал.
- 3. Какие существуют экспериментальные методы для изучения электростатического поля?  $\overline{B}$ чем состоят трудности электростатических измерений?
- 4. Какая модель электростатического поля используется в данной лабораторной работе? Какие преимущества имеет эта модель в эксперименте? Как на практике применяется метод подобия потенциальных полей?
- 5. Как теоретически обосновывается возможность замены экспериментального изучения электростатического поля изучением поля стационарного тока?
- 6. Показать, что электролитическая ванна с рельефным дном может быть использована для моделирования преломления линий Е на границе двух диэлектриков.
- 7. Показать выполнение закона преломления силовых линий электрического поля в случае границы двух диэлектрических сред с диэлектрическими проницаемостями  $\varepsilon_1$  и  $\varepsilon_2$ ; двух проводящих сред  $(\lambda_1 \otimes \lambda_2)$ ; двух областей в электролитической ванне с разной глубиной электролита ( $h_1$  и  $h_2$ ).
- 8. Нарисовать схему экспериментальной установки и объяснить порядок работы.
- 9. Какой вид имеет зависимость  $U(r)$  в случае коаксиальных цилиндрических электродов?
- 10. Оценить точность выполнения измерений.

#### Литература

- 1. Матвеев А.Н. Электричество и магнетизм. Учебное пособие. 3-е изд. – СПб: Издательство «Лань», 2010, §16.
- 2. Алешкевич В.А. Электромагнетизм. М. Физматлит, 2014, Лекция 4.

## Лабораторная работа 1.2

# ИЗМЕРЕНИЕ МАГНИТНОГО ПОЛЯ КАТУШЕК ГЕЛЬМГОЛЬЦА И СОЛЕНОИДА

# Цель работы

Ознакомление с методом создания однородного магнитного поля при помощи катушек Гельмгольца и короткого соленоида; экспериментальное изучение распределения магнитного поля в таких системах.

#### Идея эксперимента

В данной работе изучаются магнитные поля соленоида и катушек Гельмгольца. Для измерения магнитной индукции используется измерительный датчик на эффекте Холла.

#### Теория

Получение однородного магнитного поля в определенном объеме – это задача, часто встречающаяся при постановке физического эксперимента. В зависимости от требуемой величины магнитной индукции B, размеров рабочей области, расходуемой мощности, веса и конструктивных требований эта проблема решается разными способами. Магнитное поле может быть создано с помощью катушек с током, электромагнитов и постоянных магнитов. Постоянные магниты не требуют источников энергии, но не дают возможности эффективно и просто управлять величиной магнитного поля. Величина магнитной индукции от них определяется остаточной намагниченностью материала магнита и для разных материалов может иметь разные значения вплоть до величин порядка тесла (максимально – 1,38 Тл для магнитов Nd-Fe-B). Постоянные магниты широко применяются в приборах электронной техники, где требуется неизменное поле определенной величины. В лабораторной практике, где энергозатраты не являются главным критерием, а важно удобство управления, более распространены катушки с током и электромагниты. Рассмотрим особенности их применения.

Для получения относительно слабых полей (вплоть до 0,1 Тл) чаще всего используются катушки с током, при этом поле высокой степени однородности можно получить, используя соленоид или катушки Гельмгольца. При указанных величинах поля необходимые токи сравнительно невелики и легко обеспечиваются лабораторными средствами. Поля средней величины (порядка 0,1–1 Тл) получить предыдущим способом труднее, поскольку требуемые при этом токи пропорционально возрастают, а рассеиваемая тепловая мощность и мощность источников питания растет как квадрат тока, что и порождает ряд технических проблем.

Лля получения таких полей в лабораторной практике широко используются электромагниты, т.е. катушки с ферромагнитным сердечником (чаще всего из железа). Относительная магнитная проницаемость железа может достигать нескольких тысяч (у чистого железа до 20000). Таким образом, сравнительно малым током можно достичь большой намагниченности сердечника и получить в зазоре электромагнита поле, магнитная индукция которого на несколько порядков больше, чем в такой же катушке без сердечника. Физическим ограничением для получения сильных полей данным методом является магнитная индукция насыщения магнетика (для железа индукция насыщения равна 2,18 Тл). По этой причине для получения сильных магнитных полей порядка десятков тесла применение магнитных сердечников теряет смысл, поскольку такие поля намного превосходят намагниченность всех известных ферромагнетиков. насыщения Поэтому для получения сильных полей используются только катушки с током. Проблемы мощности решаются либо применением кратковременного (импульсного) режима работы, либо использованием сверхпроводящих катушек.

Подобно постоянным магнитам, сверхпроводящие магниты после возбуждения поля теоретически не требуют энергии. Однако значительная мощность должна тратиться на охлаждение обмоток, поскольку известные в настоящее время и пригодные к изготовлению катушек материалы обладают сверхпроводимостью только при низких, криогенных температурах. Например, сверхпроводящие магниты Большого адронного коллайдера дают индукцию до 8.5 Тл при температуре жидкого гелия. В настоящее время сверхпроводящие магниты позволяют получить поля свыше 20 Тл.

Используя закон Био-Савара-Лапласа (1.1) и принцип суперпозиции для магнитной индукции можно вычислить магнитную индукцию проводников с током произвольной конфигурации проводников с током. В данной работе изучается магнитное поле, создаваемое катушками с током. Для упрощения вычислений такая катушка может быть заменена эквивалентным круговым током круговым витком с радиусом катушки и током, равным произведению числа витков катушки  $N$  и тока  $I$  в проводах обмотки.

Магнитная индукция кольца с током. Найдем величину и направление магнитной индукции на оси кольца радиуса R, по

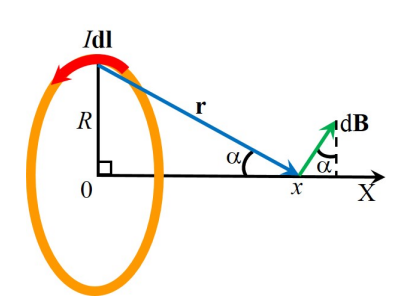

Рис. 1.11. Вклал от элемента тока Idl кольца в магнитную индукцию на оси.

которому течет ток  $I$  (рис. 1.11). Разобьем кольно на элементы тока  $Id$ , B силу симметрии при сложении вкладов от элементов кольца в магнитную индукцию на оси кольца интерес предмтавляет лишь компонента влоль оси. Выберем начало координат  $\overline{R}$ центре кольца. Ось ОХ направим по оси кольца таким образом, чтобы направление тока в кольце и положительное направление оси  $OX$ образовали правовинтовую систему. При таком выборе

направления оси проекция магнитной индукции на ось ОХ от каждого элемента тока Idl будет положительной.

По закону Био-Савара-Лапласа вклад dB от элемента тока Id по модулю равен

$$
dB = \frac{\mu_0 I dl}{4\pi r^2} \cdot \sin\left(90^\circ\right) = \frac{\mu_0}{4\pi} \cdot \frac{I dl}{r^2} \,. \tag{1.11}
$$

Проекция  $dB$  на ось  $OX$  равна

$$
dB_{r} = dB \sin \alpha.
$$

Индукцию на оси  $X$  в точке с координатой  $x$  находим, суммируя вклады  $dB_x$  от всех элементов кольца:

$$
B_x = \int_l dB_x = \int_l dB \sin \alpha = \frac{\mu_0 I}{4\pi r^2} \sin \alpha \int_l dl =
$$
  

$$
= \frac{\mu_0 I}{4\pi r^2} \sin \alpha \cdot 2\pi R = \frac{\mu_0 IR}{2r^2} \sin \alpha \,.
$$
 (1.12)

Из рис. 1.11 видно, что  $\sin \alpha = \frac{R}{n}$  и  $r^2 = R^2 + x^2$ . С учетом этого получаем

$$
B_x = \frac{\mu_0 I R}{2(R^2 + x^2)} \cdot \frac{R}{\sqrt{R^2 + x^2}} = \frac{\mu_0 I R^2}{2(R^2 + x^2)^{3/2}}.
$$
 (1.13)

Таким образом, на больших расстояниях от кольца с током величина магнитной индукции на оси кольца убывает обратно пропорционально кубу расстояния до него.

Магнитная индукция катушек Гельмгольца. Два кольца расположенные соосно на расстоянии, равном их радиусу, по которым текут одинаковые токи в одинаковых направлениях, образуют систему, называемую катушками Гельмгольца.

.<br>Найдем величину магнитной индукции в центре симметрии такой системы и оценим степень однородности магнитного поля в этой области.

Вследствие симметрии катушек относительно средней точки на оси обе катушки будут давать одинаковый вклад в величину магнитной индукции в центре системы. Из (1.13) получим (при  $x = R/2$  и эквивалентном токе IN ):

$$
B = 2\frac{\mu_0}{2} \cdot \frac{INR^2}{\left(R^2 + \left(R/2\right)^2\right)^{3/2}} = \left(\frac{4}{5}\right)^{3/2} \mu_0 \frac{IN}{R} \,. \tag{1.14}
$$

Оценим однородность поля в центральной области катушек Гельмгольца (по координате  $x$ ). Для этого запишем выражение для магнитной индукции между катушками в системе координат с началом оси 0Х в центре системы:

$$
B(x) = B_1(x) + B_2(x),
$$
 (1.15)

где  $B_1(x) = B\left(x + \frac{R}{2}\right)$  и  $B_2(x) = B\left(x - \frac{R}{2}\right)$  — вклады в магнитную

индукцию от каждой из катушек.

Результирующая величина магнитной индукции вдоль оси системы<sup>.</sup>

$$
B(x) = \frac{\mu_0 I N R^2}{2} \times \left( \frac{1}{\left( R^2 + (x + R/2)^2 \right)^{3/2}} + \frac{1}{\left( R^2 + (x - R/2)^2 \right)^{3/2}} \right). (1.16)
$$

Первая и вторая производные по х равны

1.2. *Измерение магнитного поля катушек Гельмгольца и соленоида* 29  
\n
$$
\frac{dB}{dx} = \frac{-3\mu_0 INR^2}{2} \times \left( \frac{x + R/2}{(R^2 + (x + R/2)^2)^{5/2}} + \frac{x - R/2}{(R^2 + (x - R/2)^2)^{5/2}} \right)_{x=0} = 0,
$$
\n
$$
\frac{d^2B}{dx^2} = \frac{-3\mu_0 INR^2}{2} \times \left( \frac{1}{(R^2 + (x + R/2)^2)^{5/2}} + \frac{1}{(R^2 + (x - R/2)^2)^{5/2}} - \frac{(x + R/2)^2}{(R^2 + (x + R/2)^2)^{7/2}} - 5\frac{(x - R/2)^2}{(R^2 + (x - R/2)^2)^{7/2}} \right)_{x=0} = 0
$$
\n
$$
\mu \text{ of} \text{Equator} \text{CB B H OJ (a) B H OJ (b) A H OJ (c) A H OJ (d) B H OJ H OJ (e) B H OJ H OJ (f) A H OJ (f) B H OJ H OJ (g) B H OJ H OJ (g) B H OJ H OJ (g) B H OJ H OJ (h) A H OJ (g) B H OJ H OJ (h) B H OJ H OJ (g) B H OJ H OJ (h) A H OJ (g) B H OJ H OJ (g) B H OJ H OJ (h) B H OJ H OJ (g) B H OJ H OJ (h) B H OJ H OJ (g) C H OJ (g) C H OJ (h) B H OJ H OJ (h) C H OJ (g) C H OJ (h) C H OJ (g) C H OJ (h) D H OJ (g) C H OJ (g) C H OJ (h) D H OJ (g) C H OJ (h) D H OJ (g) C H OJ (h) D H OJ (g) D H OJ (h) D H OJ (g) D H OJ (h) D H OJ (g) D H OJ (h) D H OJ (g) D H OJ (h) D H OJ (g) D H OJ (h) D H OJ (g) D H OJ (h) D H OJ (g) D H OJ (h) D H OJ (g) D H OJ (g) D H OJ (h) D H OJ (g) D H OJ (h) D H OJ (g) D
$$

и обращаются в ноль в центре системы  $(x = 0)$ . Третья производная также равна нулю в центре, так как  $B(x)$  – четная функция. Таким образом, лишь четвертая производная отлична от нуля в центре системы, что указывает на высокую степень однородности магнитного поля в центральной области между катушками Гельмгольца.

Индукция магнитного поля соленоида. Теперь найдем величину магнитной индукции на оси соленоида. Если радиус сечения соленоида R, его длина l, а число витков равно N, то при равномерной намотке число витков на единицу длины (плотность намотки) равно  $n = N/l$ . Ось *ОХ* совместите с осью соленоида (рис. 1.12). Начало отсчета 0 выберем в точке на оси соленоида, в которой определяется магнитная индукция. Для простаты интегрирования выразим магнитную индукцию как функцию от угла  $\alpha$ .

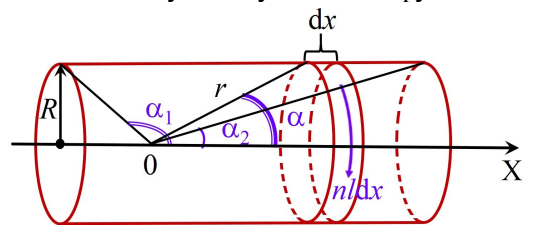

Рис. 1.12. Соленоид конечной длины.

Рассмотрим элемент соленоида в виде кольца шириной dx. По принципу суперпозиции магнитная индукция в точке 0 будет определяться как векторная сумма вкладов от таких бесконечно узких колец. Согласно (1.13) вклад от рассматриваемого элемента равен

$$
dB(\alpha) = \frac{\mu_0}{2} \cdot \frac{(nldx)\sin^3 \alpha}{R}.
$$
 (1.17)

Здесь учтено, что ток в кольце  $dI = nI dx$ ,  $r = \sqrt{x^2 + R^2}$ , a sin  $\alpha = \frac{R}{r}$ .

Поскольку  $dx = R \, \text{ctg}\alpha$  и  $dx = -\frac{R}{\sin^2}$  $dx = -\frac{R}{x^2} d\alpha$  $\alpha$ , то, суммируя

вклады от всех колец, получим, что магнитная индукция на оси соленоида конечной длины равна

$$
B=\int_{\alpha_1}^{\alpha_2}dB(\alpha)=-\int_{\alpha_1}^{\alpha_2}\frac{\mu_0}{2}\cdot\frac{nI\sin^3\alpha}{R}\cdot\frac{R}{\sin^2\alpha}d\alpha=\frac{\mu_0}{2}nI\left(\cos\alpha_2-\cos\alpha_1\right),
$$

*IKA И МАГНИТОСТАТИКА*<br>
(1.17)<br>  $\sqrt{x^2 + R^2}$ , a sin  $\alpha = \frac{R}{r}$ .<br>  $\frac{1}{\alpha}d\alpha$ , то, суммируя<br>
THAS ИНДУКЦИЯ НА ОСИ<br>  $\frac{0}{2}nI(\cos \alpha_2 - \cos \alpha_1),$ <br>
радиусу много больше<br>
ри катушки вдали от ее и бесконечно личнного Если отношение длины катушки к ее радиусу много больше единицы  $(l/R \gg 1)$ , то магнитное поле внутри катушки вдали от ее торцов может быть оценено по формуле для бесконечно длинного соленоида: при  $\alpha_1 \rightarrow \pi$  и  $\alpha_2 \rightarrow 0$  магнитная индукция не зависит от положения точки на оси и равна

$$
B = \mu_0 nI \tag{1.19}
$$

#### Эксперимент

#### Экспериментальная установка

Внешний вид установки представлен на рис. 1.13. В ее состав входят: основание, катушки, соленоиды, датчик магнитного поля, блок питания и компьютер. Катушки и соленоиды устанавливаются на опорном рельсе, закрепленном на станине. Одна из катушек может перемешаться по опорному рельсу, ее положение определяется с помощью визира и миллиметровой шкалы (показано на левой вставке рис. 1.13). Вторая катушка и соленоиды устанавливаются в фиксированное положение. Датчик магнитного поля (датчик Холла) размещен на конце длинной квадратной трубки, закрепленной на профиле с ручкой, который может перемещаться в направляющих на станине. Положение датчика Холла определяется с помощью визира на профиле по миллиметровой шкале, закрепленной на станине (см. правая вставку на рис. 1.13). Питание соленоидов и катушек осуществляется от источника стабилизированного тока.

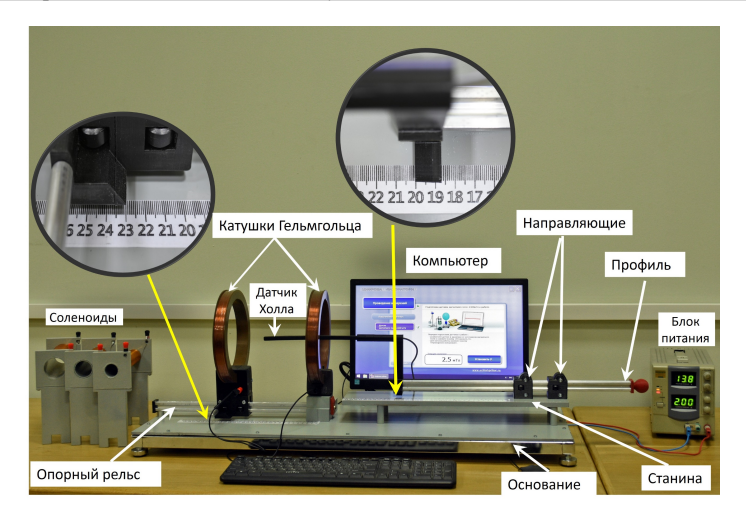

Рис. 1.13. Внешний экспериментальной установки.

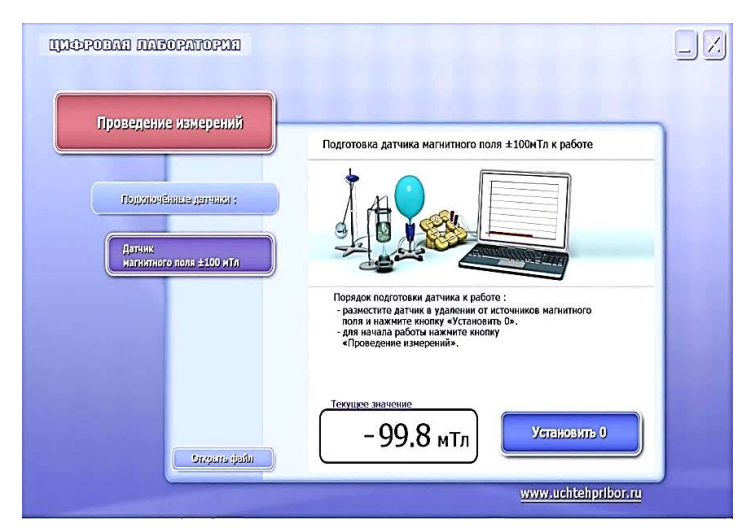

Рис. 1.14. Меню программы для работы с USB-датчиком магнитного поля.

Управление USB-датчиком магнитного поля осуществляется с помощью компьютера. Запустите на компьютере программу для работы с USB-датчиком магнитного поля «Цифровая лаборатория» (рис. 1.14) (пиктограмма программы расположена на рабочем столе). Далее следует подключить к USB-порту датчик магнитного поля. После этого на экране появится экранная кнопка «Magnetic field sensor».

При нажатии на эту кнопку программа переводится в режим непосредственной индикации величины магнитной индукции, измеряемой датчиком.

#### Подготовка к измерениям

ВНИМАНИЕ! Перед первым включением источника необходимо убедиться, что регуляторы тока (4) и напряжения (9) повернуты против часовой стрелки до упора (нулевые значения тока и напряжения). Для установки требуемого значения силы тока необходимо повернуть регулятор напряжения (9) по часовой стрелке, а затем плавным поворотом регулятора тока (4) установить требуемое значение тока через катушки. Не превышать рекомендованных в задаче значений тока!

Перед началом измерений необходимо провести юстировку измерителя магнитного поля. Для этого при выключенном источнике тока следует добиться нулевых показаний прибора нажатием на кнопку «Set:0» на экране управления датчиком.

# Проведение эксперимента

# Упражнение 1. Изучение магнитного поля, создаваемого одной катушкой с током.

В данном упражнении используется одна из катушек (жестко закрепленная) при этом подвижная катушка отодвигается по направляющей до упора.

### Измерения

- 1. Подключите неподвижную катушку к источнику тока.
- 2. Включите источник тока и установить ток 3 А .
- 3. Для положений датчика от 0 см до 18 см с шагом 1 см проведите измерение аксиальной составляющей индукции магнитного поля. При перемещении датчика внутри катушки шаг уменьшить до 0,5 см. Результаты запишите в табл. 1.1.

Таблица 1.1

# Значение магнитной индукции катушки и положения датчика магнитного поля

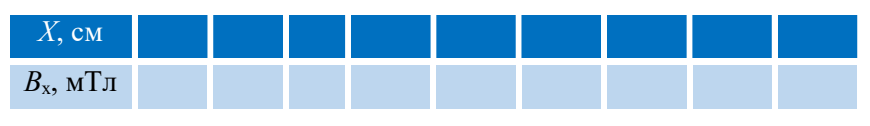

4. Уменьшите ток до нуля и выключите источник тока.

#### Обработка результатов

Постройте график зависимости аксиальной составляющей индукции магнитного поля на оси одиночной катушки от координаты датчика.

# Упражнение 2. Измерение магнитной индукции на оси катушек при различных расстояниях между ними

# Измерения

- 1. Подключите обе катушки последовательно к источнику тока.
- 2. Установите подвижную катушку в положение  $Y_k = 6$  см, отсчитываемую по шкале на основании подставки. Расстояние между центрами катушек находится по формуле:  $L = Y_{k} + 0,2$ (см) При этом расстояние между центрами катушек будет равно их среднему радиусу. Такая система называется катушками Гельмгольца.
- 3. Включите источник тока и установить значение тока 3 А.
- 4. Изменяя положение X датчика от 0 см до 18 см с шагом 1 см, проведите измерение аксиальной составляющей индукции магнитного поля. При перемещении датчика внутри катушек и в области между ними шаг следует уменьшить до 0,5 см. Результаты измерений записать в табл. 1.2.
- 5. Повторите аналогично измерения для других положений подвижной катушки – 10 см и 15 см. Результаты измерений запишите в табл. 1.2.

Таблица 1.2

# Значение магнитной индукции от пары катушек и положения датчика магнитного поля для различных расстояний между катушками

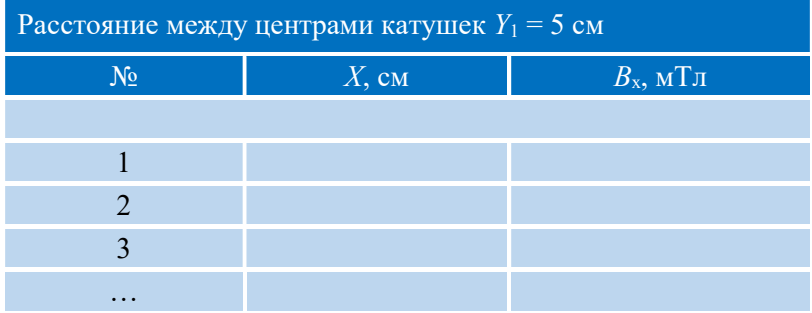

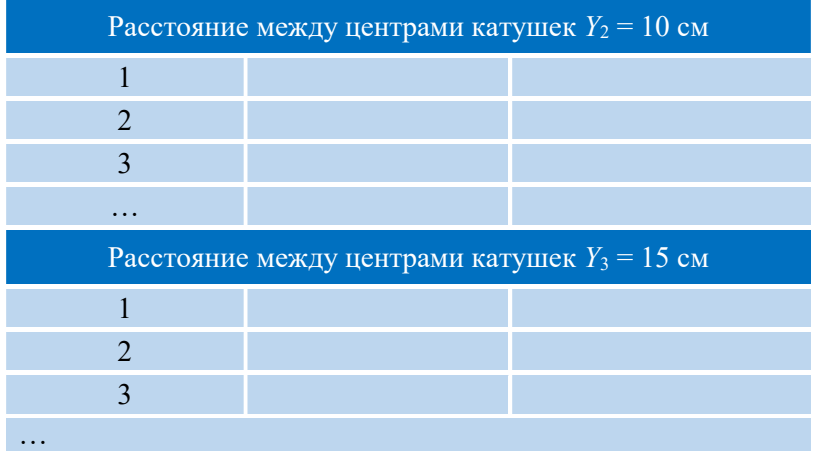

# Обработка результатов

1. На разных диаграммах постройте графики зависимости аксиальной составляющей индукции магнитного поля на оси системы из двух катушек от координаты датчика для каждого значения расстояния между ними.

2. На графике для катушек Гельмгольца дважды изобразите полученную зависимость В(х) для одиночной катушки, сместив положение центра одиночной катушки в координаты, соответствующие положению центров катушек Гельмгольца (6,2 см). Сложите оба графика для одиночной катушки и изобразите получившиеся величины индукции на той же диаграмме (другим цветом), что и для катушек Гельмгольца. Объясните особенности получившихся зависимостей.

3. Считая катушки тонкими, оцените число витков в каждой из них, используя формулу (1.14). В качестве величины магнитной индукции используйте значение, измеренное в центре между катушками. Радиус катушек  $R = 6,24$  см.

# Упражнение 3. Изучение распределения индукции магнитного поля вдоль оси соленоида для различных значений тока в обмотке

### Измерения

- 1. Установите соленоид большего диаметра  $D_1$  на опору.
- 2. Установите датчик магнитного поля в середину соленоида.
- 3. Включите источник питания.

4. Для значений тока от 0,5 до 5 А с шагом 0,5 А проведите измерения магнитной индукции в центре соленоида. Результаты запишите в табл. 1.3.

Таблица 1.3

Значения индукции магнитного поля в центре соленоида для различных значений тока в обмотке

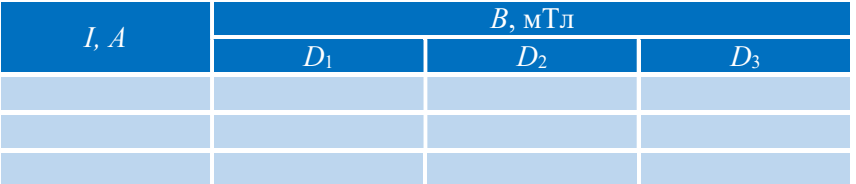

5. Установить ток 3А.

6. Проведие измерение величины аксиальной составляющей магнитной индукции вдоль оси соленоида (от его середине до его торца). В области резкого изменения магнитной индукции (вблизи торца соленоида) следует уменьшить шаг смещения датчика до 0,5 см. Результаты измерений запишите в табл. 1.4.

Таблица 1.4

# Значения магнитной индукции в соленоидах различного диаметра от положения датчика магнитного поля

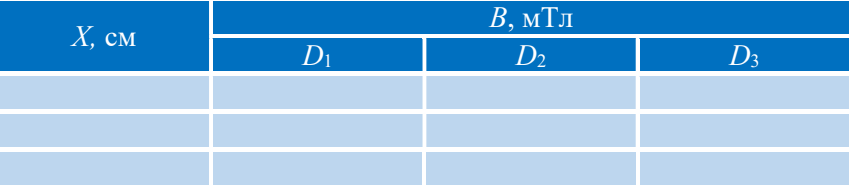

7. Выполните пп. 1–6 для соленоидов с диаметрами  $D_2$  и  $D_3$ Результаты запишите в табл. 1.3, 1.4.

8. Уменьшите ток источника до нуля и выключите источник.

# Обработка результатов

1. На одном рисунке постройте зависимости магнитной индукции от тока в обмотке соленоидов с диаметрами  $D_1-D_4$ .

2. Используя МНК, определите тангенс угла наклона A и погрешность его определения. По формуле

$$
n = \frac{A}{\mu_0}
$$

оцените плотность витков обмотки соленоида и её погрешность.

3. Вычислите значения  $cos\alpha_1$  и  $cos\alpha_2$  для различных координат х исследованных соленоидов во формулам

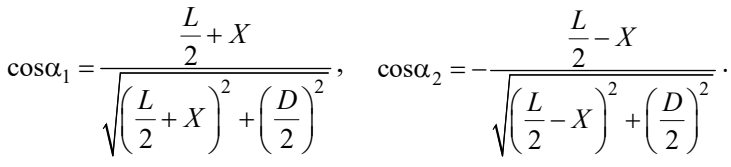

4. . Запишите эти значения в табл. 1.5.

Таблина 1.5

Значения соз $\alpha_1$  и соз $\alpha_2$  для различных X для различных соленоилов

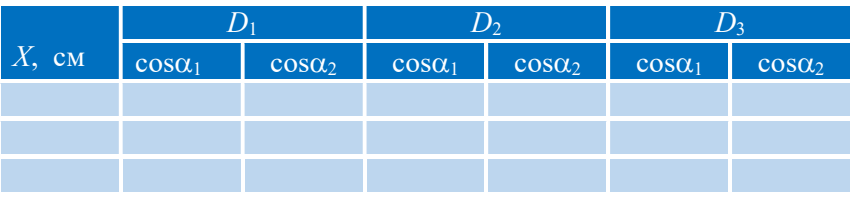

5. По формуле (1.18) рассчитайте значения  $B_{\text{reon}}$  на оси соленоидов для каждого значения  $X$ . Результаты запишите в табл. 1.6.

#### Таблина 16

Значения  $B_{\rm{reon}}(X)$  для исследованных соленоидов

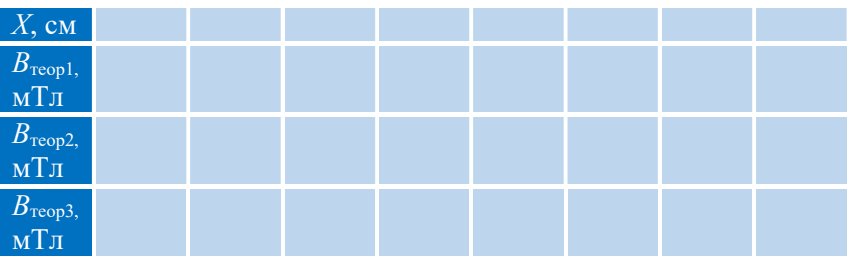

6. Постройте графики теоретической зависимости  $B_{\text{reop}}(X)$  для трех соленоилов.

7. Нанесите экспериментальные значения магнитной индукции на графики. Сравните зависимости и сформулируйте выводы.

8. Постройте графики зависимости отношения индукции магнитного поля  $B_{kp}/B_{ll}$  у края соленоидов  $B_{kp}$  и в центре соленоида  $B_{\rm u}$  от диаметров соленоидов D. Объясните полученный результат.

#### Итоги работы

В результате проведения лабораторной работы должны быть измерены аксиальные компоненты магнитной индукции на оси системы катушек для различных значений тока; исследована структура магнитного поля в пространстве между катушками Гельмгольца; графически представлено изменение магнитной индукции вдоль оси соленоидов различного диаметра.

#### Контрольные вопросы

- 1. Что называется вектором индукции магнитного поля (вектором магнитной индукции)?
- 2. Сформулируйте закон Био–Савара–Лапласа.
- 3. Используя закон Био–Савара–Лапласа, получите выражение для аксиальной компоненты магнитной индукции на оси кольца с током.
- 4. Запишите теорему о циркуляции вектора магнитной индукции в вакууме (закон полного тока).
- 5. Используя теорему о циркуляции вектора магнитной индукции, найдите зависимость магнитной индукции от расстояния до прямого тонкого проводника с током.
- 6. Используя закон Био–Савара–Лапласа, получите формулу для аксиальной компоненты магнитной индукции на оси соленоида конечной длины.
- 7. Используя закон полного тока (теорему о циркуляции для вектора магнитной индукции), найдите магнитную индукцию внутри бесконечного соленоида с известными значениями плотности витков, радиуса и током в проводах обмотки.
- 8. Как соотносятся величины магнитной индукции на торце и вдали от торца соленоида?
- 9. Что такое катушки Гельмгольца?
- 10.Получите формулу для индукции магнитного поля на оси катушек Гельмгольца.

#### Литература

1. Матвеев А.Н. Электричество и магнетизм. Учебное пособие. 3-е изд. — СПб: Издательство «Лань», 2010, §§8, 9, 38.

2. Алешкевич В.А. Электромагнетизм. — М. Физматлит, 2014, Лекция 10.

### Лабораторная работа 1.3

# ОПРЕДЕЛЕНИЕ МЕХАНИЧЕСКОГО МОМЕНТА СИЛ, ДЕЙСТВУЮЩИХ НА КОНТУР С ТОКОМ В МАГНИТНОМ ПОЛЕ

## Цель работы

Экспериментальное исследование зависимости механического момента сил, действующего на контур с током в магнитном поле.

#### Идея эксперимента

Для исследования действия магнитного поля на контур с током используется магнитное поле катушек Гельмгольца. Предусмотрены возможности изменять силу тока в контуре, ориентацию вектора магнитного момента контура с током  $P_m$  относительно вектора магнитной индукции B, число витков и диаметр контура.

#### Теория

На контур с током, помещенный в однородное магнитное поле, действует механический момент M сил Ампера (рис. 1):

 $\mathbf{M} = [\mathbf{P}_{\mathbf{m}} \times \mathbf{B}]$ . (1.20) Здесь В – вектор магнитной индукции внешнего поля, а  $P_m$  – магнитный момент контура с током:

$$
\mathbf{P}_{\rm m} = I N_{\rm KOH} S \mathbf{n} = I N_{\rm KOH} \frac{\pi D^2}{4} \mathbf{n} \ . \ (1.21)
$$

где  $I$  – сила тока в контуре,  $N_{\text{korr}}$  – количество витков в контуре, S – площадь контура, D – диаметр контура, n – нормаль к плоскости контура, направление которой связано с направлением тока в контуре правилом правого винта.

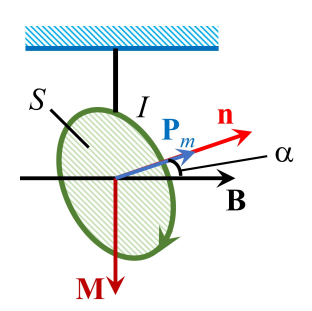

Рис. 1.15. Контур с током  $I$ в магнитном поле $B$ 

В работе используются катушки Гельмгольца. Если расстояние между ними равно радиусу катушек, то индукция магнитного поля между ними определяется уравнением (1.14).

Из уравнений (1.20), (1.21) и (1.14) получаем

$$
|\mathbf{M}| = CI_{\text{Kar}} I \frac{\pi}{4} D^2 N_{\text{Korr}} \sin \alpha , \qquad (1.22)
$$

где 
$$
C = \frac{\mu_0}{4\pi} \frac{16\pi N_{\text{Koff}}}{5^{3/2} R}
$$
 Гн/m<sup>2</sup>— постоянная катушек Гельмгольца,  $\alpha$  –

угол между векторами  $P_m$ и В.

## Эксперимент

Экспериментальная установка

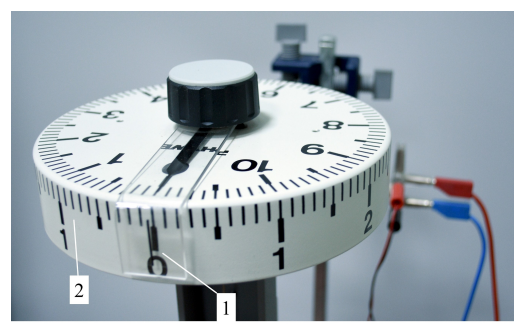

Рис. 1.17. Устройства крутильного динамометра.

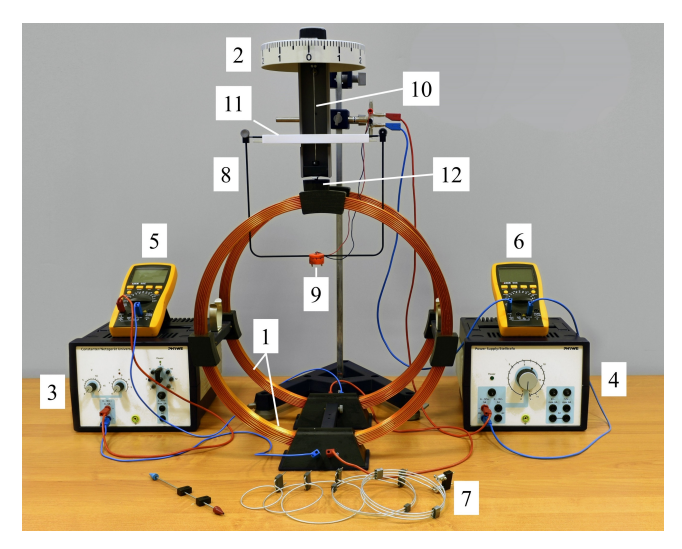

Рис. 1.16. Экспериментальная установка: 1 – катушки Гельмгольца, 2 – крутильный динамометр, 3, 4 – блоки питания, 5, 6 – амперметры, 7 – контуры, 8 – рамка, 9 – узел крепления контура, 10 – проволока, 11 – фиксатор, 12 – ручка.

В состав экспериментальной установки (рис. 1.16) входят: катушки Гельмгольца (1), крутильный динамометр (2), два блока питания (3, 4) и два амперметра (5 и 6). Исследуемый контур (7) прикрепляют к рамке (8) крутильного динамометра (2) с помощью узла крепления (9). С помощью проволоки (10) рамка подвешена вертикально и помещена в область между катушками Гельмгольца (1). Обмотки катушек Гельмгольца включены в цепь источника тока (3), сила тока в них контролируется амперметром (5). Исследуемый контур подключен к источнику тока (4), сила тока в контуре регулируется ручкой (единственной на лицевой панели источника тока) и измеряется с помощью амперметра (6). Узел крепления (9) снабжен поворотным устройством и шкалой на его боковой поверхности, что позволяет устанавливать исследуемый контур под определённым углом к плоскости рамки. Изменение ориентации рамки с исследуемым контуром в ходе эксперимента определяют с помощью крутильного динамометра (рис. 1.17) с указателем (1) и шкалы (2), которая проградуирована в единицах силы (мН).

# Проведение эксперимента

Упражнение 1. Исследование зависимости механического момента сил M, действующего на контур с током в магнитном поле, от силы тока в контуре. Определение постоянной катушек Гельмгольца.

В упражнении используют контур максимального диаметра D с максимальным количеством витков  $N_{\text{KOH}}$ . Диаметр контура измерьте линейкой. Посчитайте общее количество витков  $N_{\text{rgr}}$  в обеих катушках Гельмгольца и измерьте средний радиус R катушки.

#### Измерения

Внимание!!! При манипуляциях с контурами (присоединение, отсоединение от рамки (8)) закрепите верхнюю часть рамки (8) динамометра с помощью фиксатора (11) .

1. Установив фиксатор (11), присоедините исследуемый контур (7) к рамке (8) с помощью узла крепления (9).

2. С помощью поворотного устройства узла крепления (9) установите контур так, чтобы угол между его плоскостью и плоскостью рамки был равен  $\alpha = 90^{\circ}$  (рис. 1.18).

3. Уберите фиксатор (11).

4. Стрелку указателя динамометра (1) совместите с «нулем» шкалы (2) крутильного динамометра (см. рис. 1.17).

5. С помощью ручки обнуления (12) установите рамку (8) так, чтобы положение верхней части рамки соответствовало середине «индикатора нуля» (рис. 1.19).

6. Включите блок питания (3) катушек и амперметр (5). Установите силу тока  $I_{\text{rat}}$  в катушках равной 3 А.

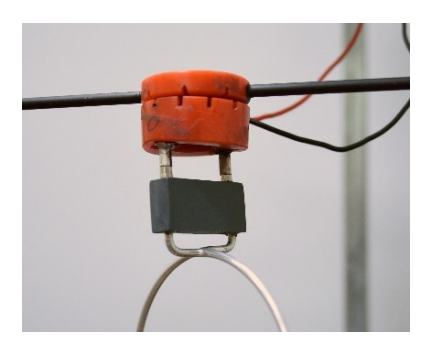

Рис. 1.18. Узел крепления контура к рамке динамометра: плоскость контура развернута под углом α = 90<sup>о</sup>к плоскости рамки

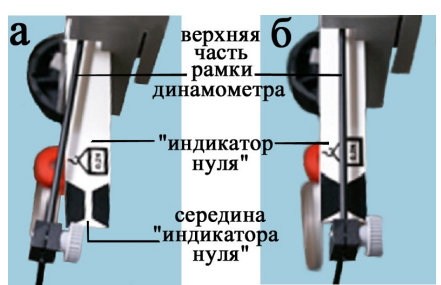

Рис. 1.19. Положение верхней части рамки динамометра относительно середины «индикатора нуля» (вид сверху) а – рамка смещена, б – рамка установлена точно посередине «индикатора нуля»

7. Поверните ручку на выключенном блоке питания (4) контура против часовой стрелки до упора.

8. Включите блок питания (4) и амперметр (6). Регулировка силы тока в контуре осуществляется ручкой на лицевой панели блока питания (4). Установите силу тока I в контуре равной 0,5 А.

9. Под действием магнитного поля контур вместе с рамкой повернётся на некоторый угол, верхняя часть рамки сместится относительно середины «индикатора нуля» (рис. 1.19 а). Поворотом указателя (1) верните рамку в исходное положение (рис. 1.19 б). При этом показание стрелки указателя (1) по шкале (2) динамометра будет соответствует значению силы φ, необходимой для компенсации пары сил, действующих на контур с током в магнитном поле относительно оси контура. Показание динамометра запишите в табл. 1.7.

10. Увеличивая силу тока I в контуре от 0,5 А до 5,0 А с шагом 0,5 А, повторите п.9.

11. По окончании измерений установите силу тока в контуре равной 0 А, а стрелку указателя (1) совместите с «нулем» шкалы (2) крутильного динамометра.

#### Таблица 1.7

#### Значения о и  $M$  для различных значений тока  $I$

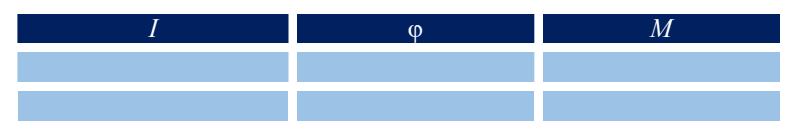

#### Обработка результатов

1. Рассчитайте момент сил  $M$  по формуле

$$
M = b/2 \cdot \varphi, \tag{1.23}
$$

где  $\varphi$  – показания динамометра,  $b$  – длина верхней части рамки динамометра (измерить линейкой).

Результаты запишите в табл. 1.7. Постройте график зависимости  $M(I)$ .

2. По графику в соответствии с формулой (1.22) рассчитайте постоянную катушек Гельмгольца С, используя метод наименьших квадратов. Сравните полученное значение со значением, рассчитанным по формуле

$$
C = \frac{\mu_0}{4\pi} \frac{16\pi N_{\text{KOHT}}}{5^{3/2} R} \, .
$$

Упражнение 2. Исследование зависимости механического момента сил М, действующего на контур с током в магнитном поле, от ориентации вектора магнитного момента контура с током P<sub>m</sub> относительно вектора индукции магнитного поля В

Используйте контур из предыдущего упражнения.

#### Измерения

Внимание!!! При манипуляциях с контурами (присоединение, отсоединение от рамки (8)) закрепите верхнюю часть рамки (8) динамометра с помощью фиксатора (11).

Предварительно установив фиксатор (11), с помощью 1. поворотного устройства узла крепления (9) установите контур под углом  $\alpha = 30^{\circ}$  к плоскости рамки.

2. Стрелку указателя (1) совместите с «нулем» шкалы (2) крутильного динамометра.

3. С помощью ручки обнуления (12) установите рамку (8) так, чтобы положение верхней части рамки соответствовало середине «индикатора нуля» (рис. 1.19, б).

4. Установите силу тока I в контуре равной 5 А (сила тока  $I_{\text{kar}}$ в катушках остается неизменной и равной 3 А). Под действием магнитного поля контур вместе с рамкой повернётся на некоторый угол, верхняя часть рамки сместится относительно середины «индикатора нуля» (рис. 1.19 а).

5. Поворотом указателя (11) верните рамку в исходное положение (рис. 1.19 б). Запишите показания динамометра в табл. 1.8.

6. Уменьшите силу тока I в контуре до нуля.

7. С помощью поворотного устройства узла крепления (9) установите контур под углом  $\alpha$ =45° к плоскости рамки (рис. 1.18).

8. Повторите предыдущие пп. 2–6.

9. Проведите последовательно аналогичные измерения (пп. 2–6) для углов поворота 60°, 90°, -30°,-45°,-60°, -90°.

10. По окончании измерений уменьшите силу тока I в контуре до нуля.

#### Таблица 1.8

## Значения  $\varphi$ , *М* и  $M_{\text{reop}}$  для различных значений  $\alpha$

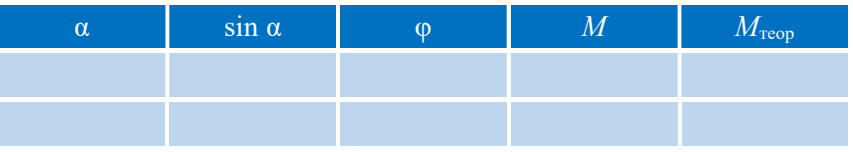

### Обработка результатов

1. Рассчитайте механический момент  $M$  сил, действующих на контур с током, по формулам (3.4) и (3.3), используя постоянную C катушек Гельмгольца, полученную в предыдущем упражнении. Результаты запишите в табл. 1.8.

2. Постройте в одних координатных осях графики зависимостей M (sin  $\alpha$ ) и  $M_{\text{reop}}(\sin \alpha)$  и сравните их.

# Упражнение 3. Исследование зависимости механического момента сил M, действующего на контур с током в магнитном поле, от числа витков контура  $N_{\text{koh}}$

Измерения проводят с тремя контурами максимального диаметра с различным числом витков ( $N_{\text{Kon}}=1, 2, 3$ ). Для контура с  $N_{\text{Koff}}$ = 3 используйте результаты, полученные в *упр.* 1 или *упр.* 2.

#### Измерения

Внимание!!! При манипуляциях с контурами (присоединение, отсоединение от рамки (8)) закрепите верхнюю часть рамки (8) динамометра с помощью фиксатора (11) (рис. 1.18).

1. Прикрепите один из исследуемых контуров (см. пп. 1–5 упр.  $1$ ).

2. Установите силу тока I в контуре 5 А (сила тока  $I_{\text{kar}}$  в катушках остается неизменной и равной 3 A). Повторите пп. 9, 10 упр. 1., результаты запишите в табл. 1.9.

3. Аналогично проведите измерения с остальными контурами. Таблина 19

Значения  $\varphi$ , *М* и  $M_{\text{reon}}$  для различных значений  $N_{\text{Kon}}$ 

| $N_{\text{kOH}}$ | т. | $M_{\rm{reop}}$ |
|------------------|----|-----------------|
|                  |    |                 |
|                  |    |                 |

#### Обработка результатов

Для каждого из контуров рассчитайте механический  $\mathbf{1}$ момент *М* по формулам (1.22) и (1.23).

Постройте в одних координатных осях графики зависи- $2.$ мостей М( $N_{\text{koh}}$ ) и М<sub>теор</sub>( $N_{\text{koh}}$ ) и сравните их.

# Упражнение 4. Исследование зависимости механического момента сил М, действующего на контур с током в магнитном поле, от диаметра контура D

В этом упражнении исследуются три контура с одним витком различного диаметра. Диаметр контуров измерьте линейкой. Для контура максимального диаметра и  $N_{\text{KOH}} = 1$  используйте результаты, полученные в упр. 3.

#### Измерения

Внимание!!! При манипуляциях с контурами (присоединение, отсоединение от рамки (8)) закрепите верхнюю часть рамки (8) динамометра с помощью фиксатора (11).

Прикрепите один из исследуемых контуров (см. пп. 1-5 1.  $ynp. 1$ ).

Установите силу тока I в контуре 5 А (сила тока  $I_{\text{kar}}$  в  $2$ катушках остается неизменной и равной 3 А).

Повторите пп. 9, 10 упр. 1, результаты запишите в табл. 3.4. 3.

 $\overline{4}$ . Аналогичныо проведите измерения  $\mathbf{c}$ остальными контурами.

Таблина 3.4

Значения  $\phi$ , *М* и  $M_{\text{reon}}$  для различных значений  $D$ 

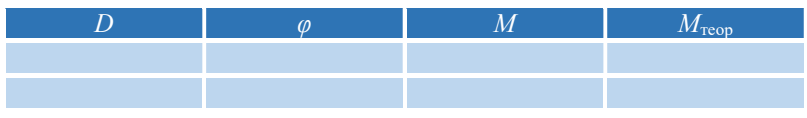

Обработка результатов

1. Рассчитайте механический момент сил, действующих на контур с током, по формулам (1.22), (1.23). Результаты запишите в табл.1.4.

2. Постройте в одних координатных осях графики зависимостей  $M(D)$  и  $M_{\text{reop}}(D)$  и сравните их.

# Итоги работы

В результате проведения лабораторной работы должны быть измерены зависимости механического момента М сил, действующего на контур с током в магнитном поле, от силы тока в контуре, от ориентации вектора магнитного момента контура с током  $P_m$  относительно вектора индукции магнитного поля **B**, от числа витков контура  $N_{\text{KOH}}$  и от диаметра контура D.

### Контрольные вопросы

- 1. Что называют магнитным моментом контура с током? В каких единицах он измеряется? Как определяется направление этого вектора?
- 2. Магнитный момент кругового проволочного витка радиусом R. по которому течет ток, равен Р<sub>т</sub>. Получите выражение для магнитной индукции  $B$  магнитного поля в центре витка.
- 3. Получите выражение лля врашающего момента  $M_{\cdot}$ действующего на контур с током  $I$  в однородном магнитном поле.
- 4. Проволочный виток с током находится в однородном магнитном поле. Чему равен угол α между магнитным моментом витка и магнитной индукцией магнитного поля, если виток находится в равновесии?
- 5. В каких единицах измеряют индукцию магнитного поля?
- 6. Как изменится распределение магнитного поля в пространстве между катушками Гельмгольца, если токи в катушках будут течь в противоположных направлениях?
- 7. Почему катушки Гельмгольца располагают друг от друга на расстоянии, равном радиусу катушки?

# Литература

- 1. Матвеев А.Н. Электричество и магнетизм. Учебное пособие. 3-е изд. — СПб: Издательство «Лань», 2010, §§ 8 ‒10.
- 2. Алешкевич В.А. Электромагнетизм. М. Физматлит, 2014, Лекции 10 ‒11.

Учебное издание

М.В. Буханов, Г.М. Николадзе, А.М. Салецкий, Д.Э. Харабадзе

# ЭЛЕКТРИЧЕСТВО И МАГНЕТИЗМ Лабораторный практикум Часть 1. Электростатика и магнитостатика

Подписано в печать 14.07.2023 г. Формат 60х90/16. Объем 3 усл.-п. л. Тираж 50 экз.

Физический факультет МГУ им. М.В. Ломоносова 119991, ГСП-1, Москва, Ленинские горы, д. 1, стр. 2

Отпечатано в соответствии с предоставленными материалами в ООО «Амирит». 410 004, г. Саратов, ул. Чернышевского, 88. Тел.: 8-800-700-86-33 | (845-2) 24-86-33. E-mail: zakaz@amirit.ru Сайт: amirit.ru